## Integration Salesforce with Google Drive to synchronize Files and Opportunities:

Functionality:

- 1> Connected Salesforce and Google Drive to take all Files from Google Drive to Salesforce.
- 2> As per your requirements you can save it in your different objects.
- 3> You can also downloads those files from Salesforce after save.

Examples: I am taking Salesforce Image from Google Drive and save into Opportunity object in Salesforce.

Please go though the screen shots attachments to understand the scenario more.

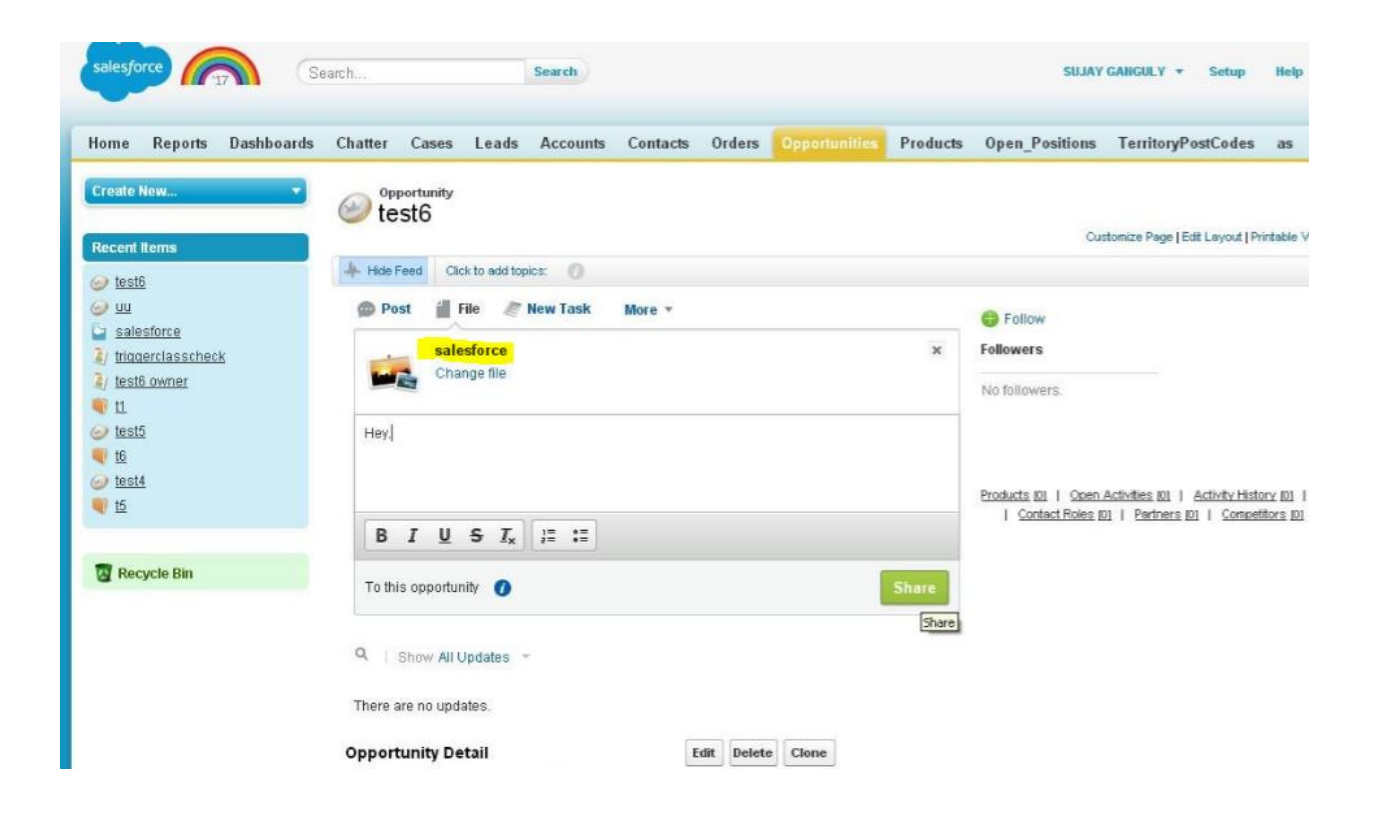

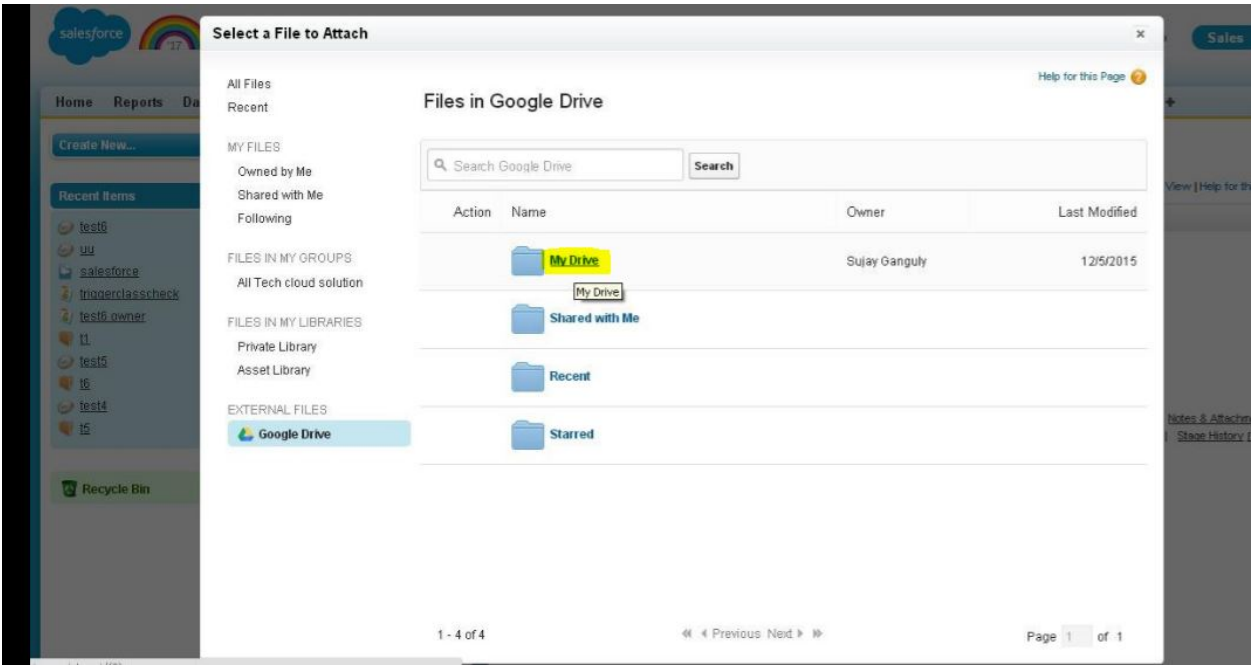

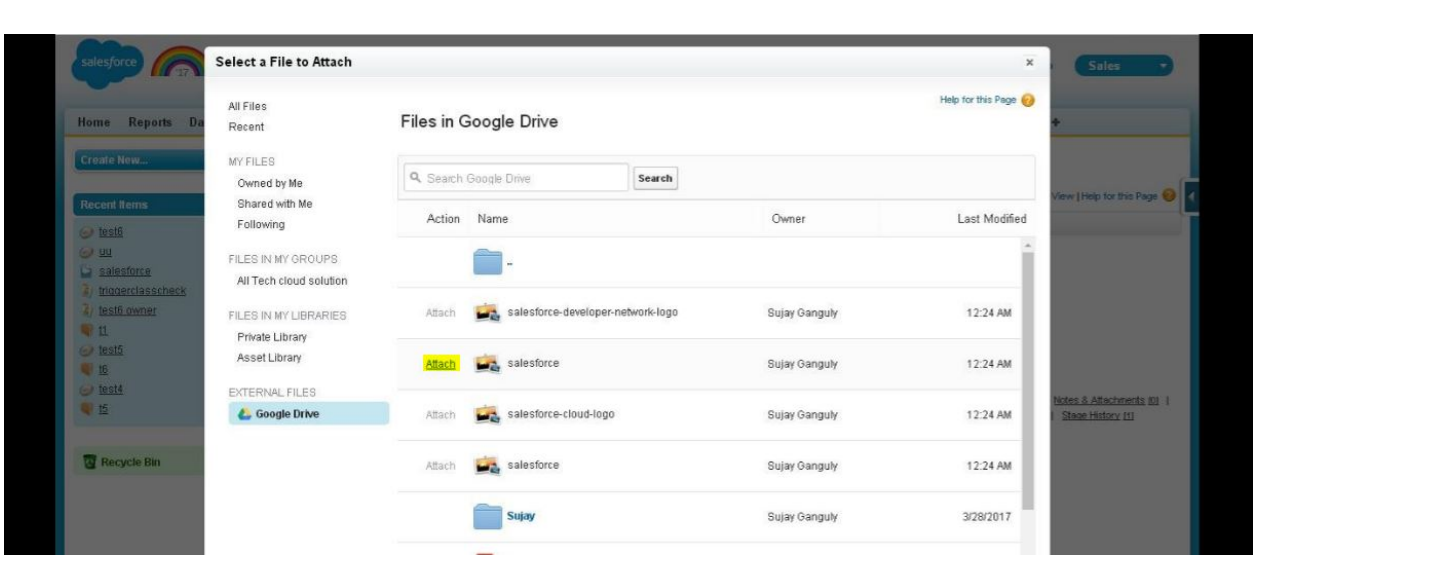

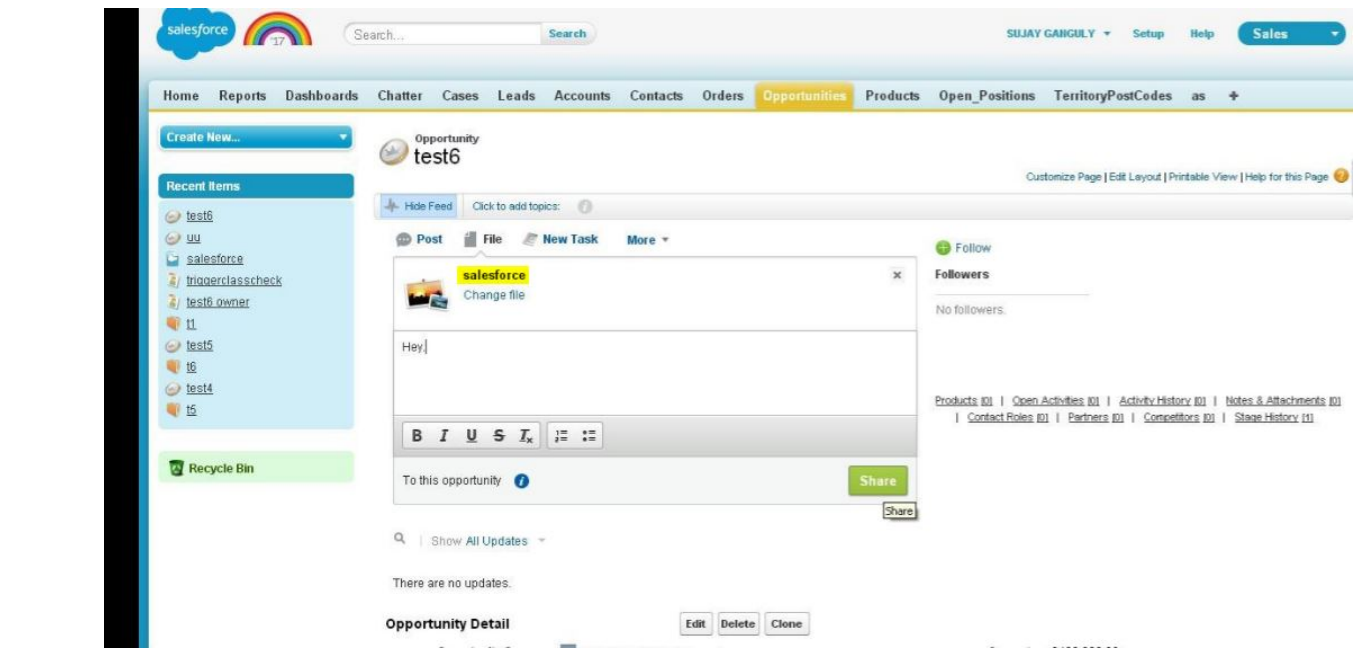

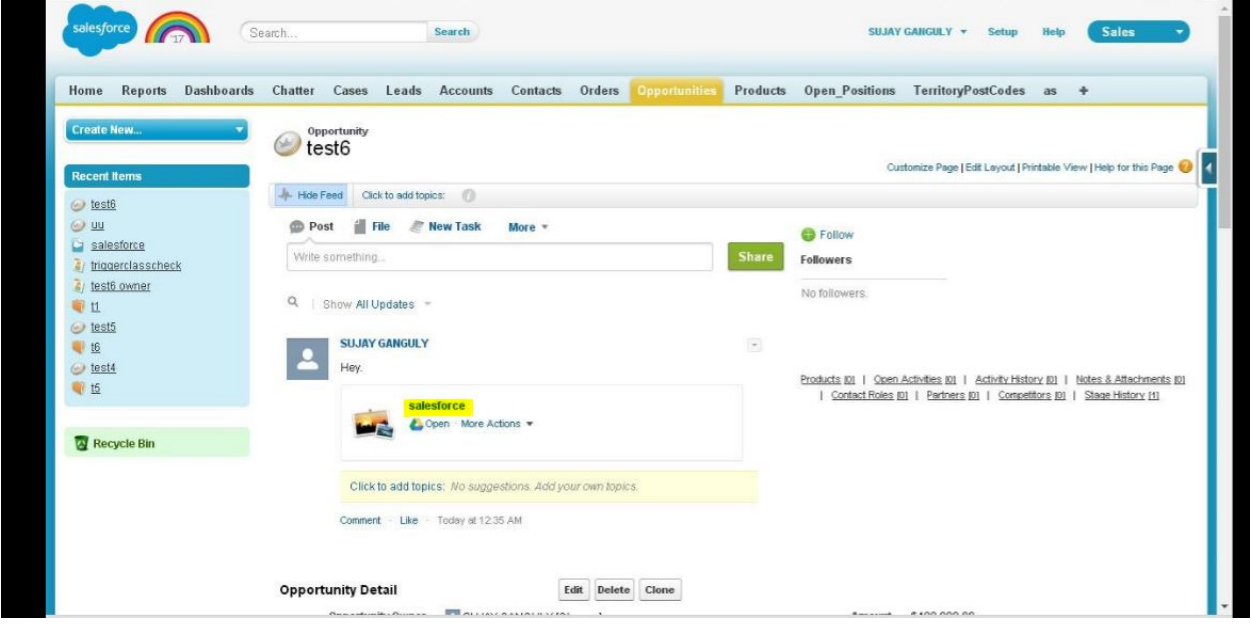

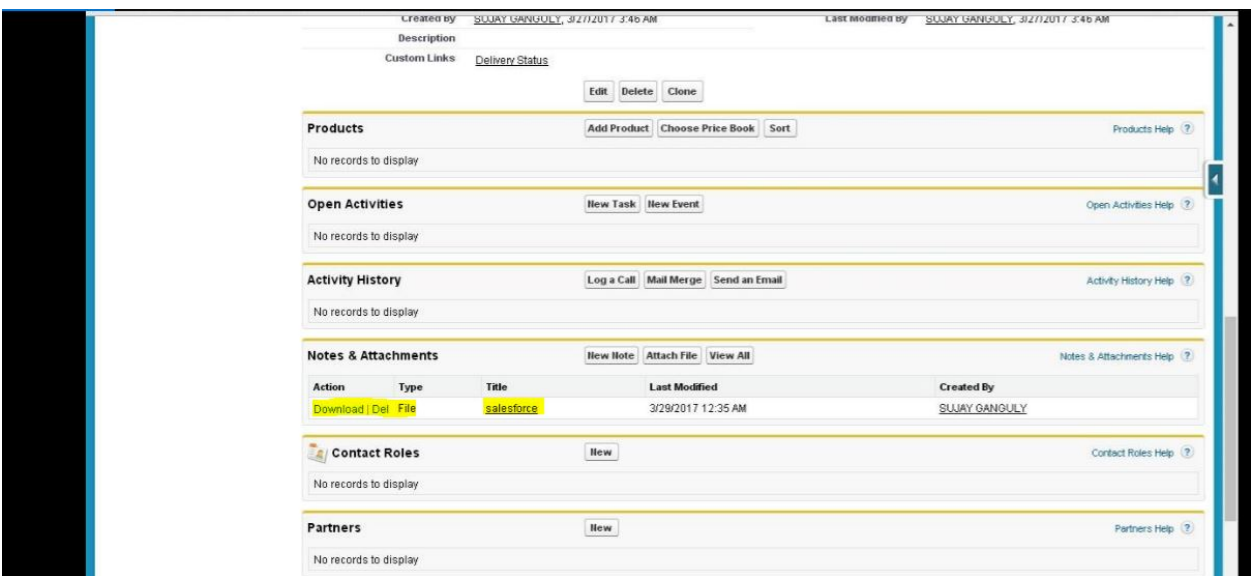

## ABOUT ME:

Myself Sujay, I am a Excellent Salesforce Developer/Administrator. Working on Salesforce Classic and Lightning both. This is an example of one of my work that I had done in my past project. I can do any kind of work in Salesforce.

 If you have any requirement like this or other types. Feel free to contact me for your project success and satisfaction. My contact details are listed below:

E-Mail: sujay.801389@gmail.com Skype : sujay.801389@gmail.com